## RACCOURCIS CLAVIER

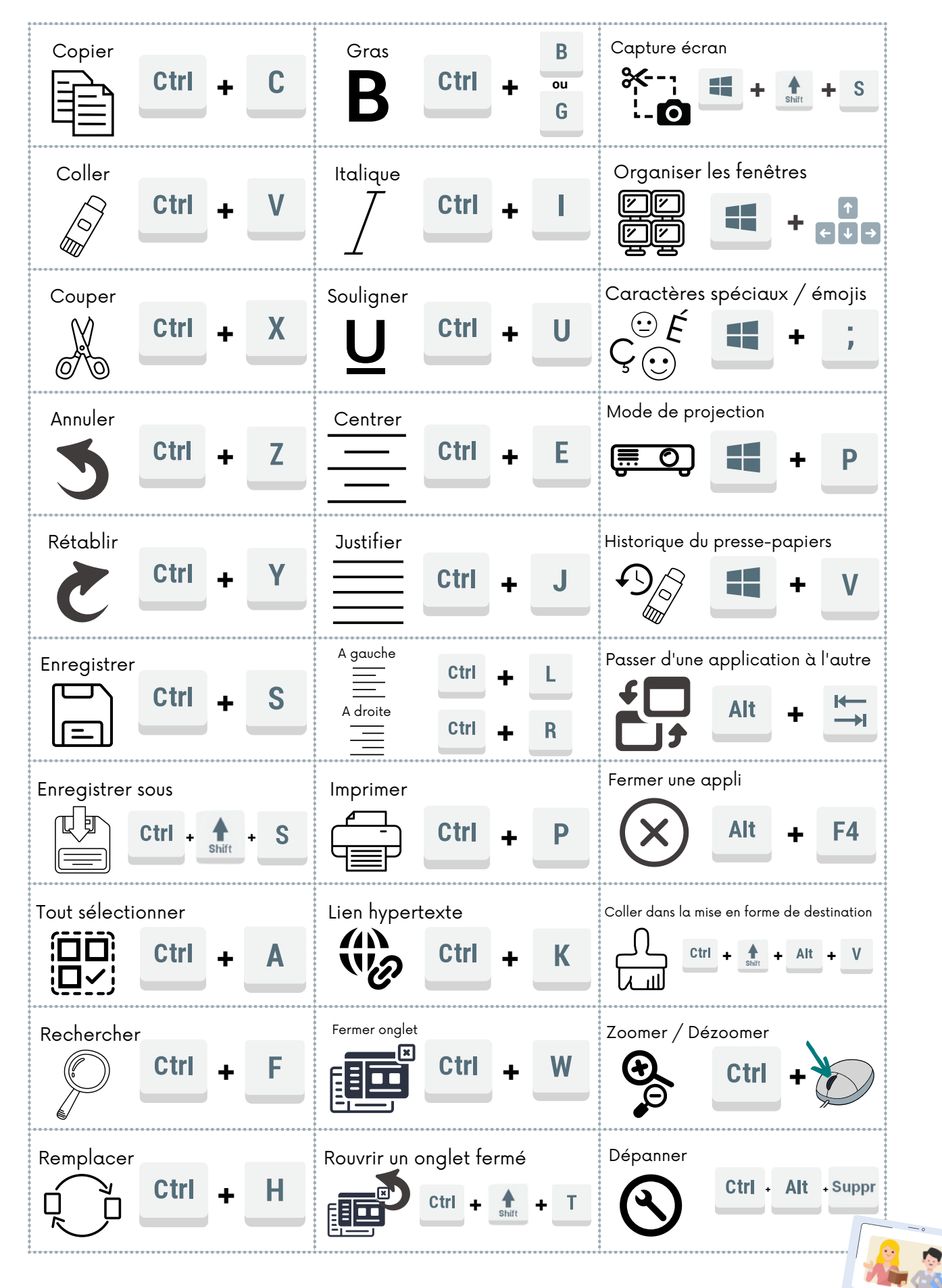